## Configurations informatiques

La plateforme du Campus virtuel de l'IIPE est basée sur le système de gestion de l'apprentissage Moodle. Les participants doivent s'assurer qu'ils remplissent les conditions techniques suivantes.

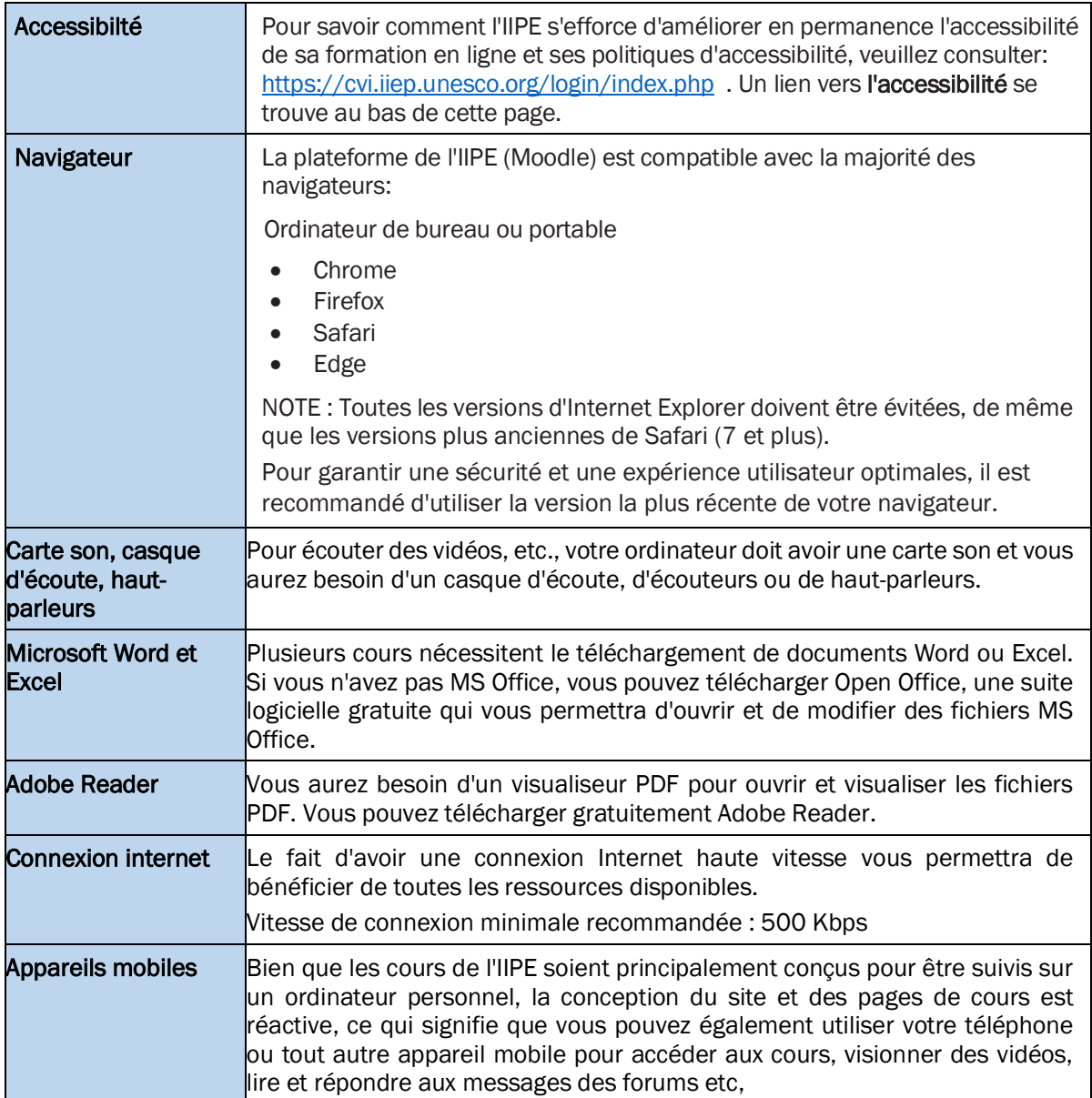